# **Generic User Protocol**

[Supported device types and versions](#page-0-0) [Communication line configuration](#page-0-1) [Communication station configuration](#page-1-0) [I/O tag configuration](#page-1-1)  **[Literature](#page-2-0)** [Changes and modifications](#page-2-1) [Document revisions](#page-2-2)

#### <span id="page-0-0"></span>**Supported device types and versions**

Generic User Protocol is intended to support an application-level implementation of simple and lightweight communication protocols directly in the [D2000](https://doc.ipesoft.com/display/D2DOCV23EN/D2000+Event+Handler)  [Event](https://doc.ipesoft.com/display/D2DOCV23EN/D2000+Event+Handler) process via an ESL script or Java code. It supports several types of lines including line-redundant and system-redundant ones. Data read from the communication are published into input I/O tags ([IN\)](https://doc.ipesoft.com/pages/viewpage.action?pageId=17281339#GenericUserProtocol-in) without waiting for any confirmation from the ESL script's side, therefore it is recommended to implement data handling via [Server Event](https://doc.ipesoft.com/display/D2DOCV23EN/Server+Event) using the action [ON CHANGE,](https://doc.ipesoft.com/display/D2DOCV23EN/ON+CHANGE) eventually by a trigger event with a [request queue](https://doc.ipesoft.com/display/D2DOCV23EN/Starting+the+Event+on+Object+Value+%28State%29+Change#StartingtheEventonObjectValue(State)Change-fronta_poziadaviek) configured, eventually by enabling multiple executions of the script (action [ENABLE](https://doc.ipesoft.com/display/D2DOCV23EN/ENABLE)) so that all the published data is handled even under heavier load.

## <span id="page-0-1"></span>**Communication line configuration**

Category of communication line:

- [Serial, Serial Line Redundant, Serial System&Line Redundant](https://doc.ipesoft.com/display/D2DOCV23EN/Serial+and+Serial+Line+Redundant)
- [SerialOverUDP Device Redundant](https://doc.ipesoft.com/display/D2DOCV23EN/SerialOverUDP+Device+Redundant+and+SerialOverUDP+Line+Redundant#SerialOverUDPDeviceRedundantandSerialOverUDPLineRedundant-clisrv_redundant), [SerialOverUDP Line Redundant,](https://doc.ipesoft.com/display/D2DOCV23EN/SerialOverUDP+Device+Redundant+and+SerialOverUDP+Line+Redundant#SerialOverUDPDeviceRedundantandSerialOverUDPLineRedundant-protocol_redundant) [SerialOverUDP System&Line Redundant](https://doc.ipesoft.com/display/D2DOCV23EN/SerialOverUDP+Device+Redundant+and+SerialOverUDP+Line+Redundant#SerialOverUDPDeviceRedundantandSerialOverUDPLineRedundant-system_line_redundant)
- [MOXA IP Serial Library](https://doc.ipesoft.com/display/D2DOCV23EN/MOXA+IP+Serial+Library)
- [RFC2217 Client](https://doc.ipesoft.com/display/D2DOCV23EN/RFC2217+Client)
- [TCP/IP-TCP,](https://doc.ipesoft.com/pages/viewpage.action?pageId=132418175) [TCP/IP-TCP Redundant](https://doc.ipesoft.com/pages/viewpage.action?pageId=132418175): it is possible to enter several IP addresses/symbolic names separated by commas or semicolons. Note: if a [TCP/IP-TCP](https://doc.ipesoft.com/pages/viewpage.action?pageId=132418175) or [TCP/IP-TCP Redundant](https://doc.ipesoft.com/pages/viewpage.action?pageId=132418175) line has all stations set to StOFF, the TCP connection will be closed. Thus it is possible to control TCP communication from the ESL script using a [STSTAT](https://doc.ipesoft.com/display/D2DOCV23EN/Tell+commands#Tellcommands-ststat) tell command.
- [File I/O](https://doc.ipesoft.com/pages/viewpage.action?pageId=132420275): reading from a file is supported (line by line or the entire file at once according to the [File Read Mode](#page-1-2) protocol parameter. As an "Input file" parameter, a specific file (e.g. C:\temp\input.txt) or a mask (e.g. C:\temp\\*.txt) can be specified. As an "Archive" parameter, the following can be specified:
	- value **#DELETE#** the input file is deleted after reading the data
	- $\circ$  directory name the input file is moved to the specified directory after reading the data
	- $\degree$  empty value the input file is not manipulated after reading the data

For both the "Input file" and "Archive" parameters, the symbolic constant **#APPDIR#** can be used to indicate the application directory (e.g. "#APPD IR#\input.txt").

## **Communication line protocol parameters**

[Configuration line](https://doc.ipesoft.com/pages/viewpage.action?pageId=132418327#ConfigurationDialogBox(D2000/CommunicationwithI/ODevices/CommunicationLines)-parametre_protokolu_linky) dialog box - tab **Protocol parameters**.

They influence some of the optional protocol parameters. The following line parameters can be set:

#### **Table 1**

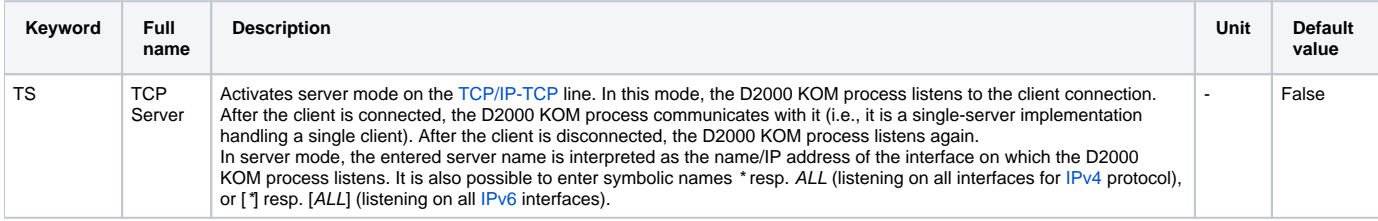

<span id="page-1-6"></span><span id="page-1-4"></span>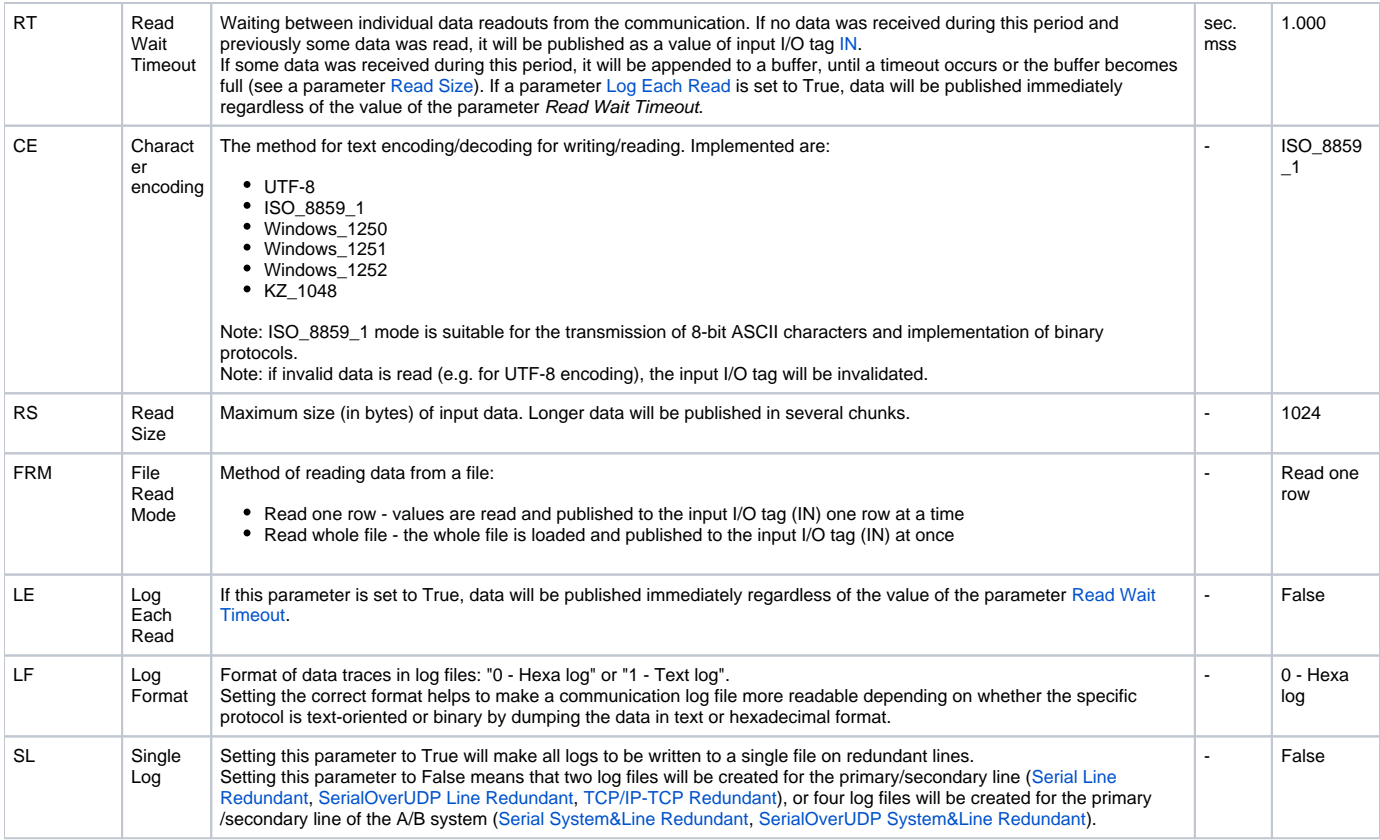

## <span id="page-1-5"></span><span id="page-1-2"></span><span id="page-1-0"></span>**Communication station configuration**

- Communication protocol Generic User.
- The station address is not configured; it is recommended to configure a single station per line, but multiple stations are supported too. In this case, when data is received from the communication, it will be published via input I/O tags [IN](#page-1-3) on all configured stations. Likewise, it will be possible to use output I/O tags [OUT](#page-1-7) on any configured station.

## <span id="page-1-1"></span>**I/O tag configuration**

Possible value types of I/O tag: **TxtI, TxtO**.

<span id="page-1-3"></span>Input I/O tags:

- The input I/O tag has an address **IN**.
- Note: on redundant lines an I/O tag with address **IN** receives values read from any line (primary/secondary), eventually from any system (A/B). on line-redundant lines [\(Serial Line Redundant,](https://doc.ipesoft.com/display/D2DOCV23EN/Serial+and+Serial+Line+Redundant) [SerialOverUDP Line Redundant](https://doc.ipesoft.com/display/D2DOCV23EN/SerialOverUDP+Device+Redundant+and+SerialOverUDP+Line+Redundant#SerialOverUDPDeviceRedundantandSerialOverUDPLineRedundant-protocol_redundant), [TCP/IP-TCP Redundant\)](https://doc.ipesoft.com/pages/viewpage.action?pageId=132418175) it is possible to configure I/O tags with addresses **IN\_A** and **IN\_B** to distinguish inputs from primary/secondary line
- on system-redundant lines ([Serial System&Line Redundant,](https://doc.ipesoft.com/display/D2DOCV23EN/Serial+and+Serial+Line+Redundant) [SerialOverUDP System&Line Redundant](https://doc.ipesoft.com/display/D2DOCV23EN/SerialOverUDP+Device+Redundant+and+SerialOverUDP+Line+Redundant#SerialOverUDPDeviceRedundantandSerialOverUDPLineRedundant-system_line_redundant)) it is possible to configure I/O tags with addresses **IN\_A**, **IN\_B**, **IN\_C**, **IN\_D** to distinguish inputs from primary/secondary line of system A/B

<span id="page-1-7"></span>Output I/O tags:

- The output I/O tag has an address **OUT**.
- Note: on redundant lines values written to an I/O tag with address **OUT** are written to both lines (primary/secondary), eventually to both systems (A /B).
- on line-redundant lines [\(Serial Line Redundant,](https://doc.ipesoft.com/display/D2DOCV23EN/Serial+and+Serial+Line+Redundant) [SerialOverUDP Line Redundant](https://doc.ipesoft.com/display/D2DOCV23EN/SerialOverUDP+Device+Redundant+and+SerialOverUDP+Line+Redundant#SerialOverUDPDeviceRedundantandSerialOverUDPLineRedundant-protocol_redundant), [TCP/IP-TCP Redundant\)](https://doc.ipesoft.com/pages/viewpage.action?pageId=132418175) it is possible to configure I/O tags with addresses **OUT\_A** and **OUT\_B** to write data to primary/secondary line only
- on system-redundant lines ([Serial System&Line Redundant,](https://doc.ipesoft.com/display/D2DOCV23EN/Serial+and+Serial+Line+Redundant) [SerialOverUDP System&Line Redundant](https://doc.ipesoft.com/display/D2DOCV23EN/SerialOverUDP+Device+Redundant+and+SerialOverUDP+Line+Redundant#SerialOverUDPDeviceRedundantandSerialOverUDPLineRedundant-system_line_redundant)) it is possible to configure I/O tags with addresses **OUT\_A**, **OUT\_B**, **OUT\_C**, **OUT\_D** to write data to primary/secondary line of system A/B only

**Note:** it is possible to configure and use an I/O tag with the address **IN** and I/O tags **IN\_A**, **IN\_B**, **IN\_C**, **IN\_D** on a single station at the same time. In a similar way, it is possible to configure and use an I/O tag with the address **OUT** and I/O tags **OUT\_A**, **OUT\_B**, **OUT\_C**, **OUT\_D** on a single station at the same time.

#### **Literature**

<span id="page-2-0"></span>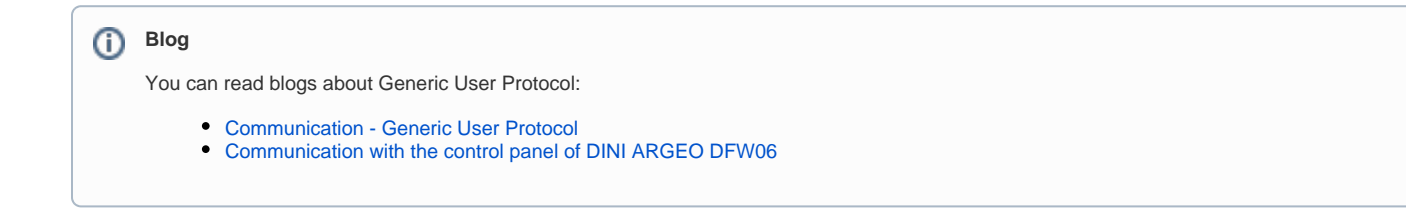

### <span id="page-2-1"></span>**Changes and modifications**

#### <span id="page-2-2"></span>**Document revisions**

-

- Ver. 1.0 October 15, 2015 Creating the document.
- Ver. 1.1 December 12, 2021 Implementation of TCP Server and Character Encoding parameters.

➀ **Related pages:**

[Communication protocols](https://doc.ipesoft.com/display/D2DOCV23EN/Communication+Protocols)